# ClubRunner

Help Articles > Club Help > Club - Administration Guide > Bulletins > How do I use the bulletin archive?

# How do I use the bulletin archive?

Michael C. - 2023-10-19 - Bulletins

After sending a bulletin, you have the option to archive it. Archiving bulletins is a good way to manage your past bulletin list.

Note

Once a bulletin has been archived, you will no longer be able to edit it.

- 1. In your club's Member Area, click on the **Bulletin** tab on the top menu bar of the Administration page.
- 2. Click Manage Bulletins in the grey bar just below.
- 3. You will be taken to the Bulletin Home page. Click on the blue View Bulletins button on the Right.
- 4. On the Active Bulletins page, you will see all of the club's Active Bulletins. To archive an active bulletin, hover over the bulletin and click the **upward or downward facing arrow**. Then, click **Archive** in the options.

### **Active Bulletins**

| Active Bulletins                                                                                                    | ~                                                                                                    |                  | Grid 🗮 List | Create Bu |
|----------------------------------------------------------------------------------------------------|----------------------------------------------------------------------------------------------------|------------------|-------------|-----------|
| Website Inquiry                                                                                                    | /ly Templates                                                                                                    |                  |             |           |
|                                                                                                    |                                                                                                    | Q, Preview       |             |           |
|                                                                                                    | Recary OB SUCC. D.                                                                                                    | Properties       |             |           |
| Upcoming Treases<br>Carbon Marcing Towards on Technology with Lab<br>Carbon Marcing Towards on Technology with Carbon<br>Technology with Carbon<br>Technology | Recary (2) SACCO                                                                                                    | ⊠ Send           |             |           |
| Encident Reference and a second second secon                                                                                                    | Hulles OFTRET, JUMER,<br>Tracensky internet of all second and an other second second second<br>second second second and and an other second second second<br>second second and an other second second second second<br>second second and a second second second second second<br>second second second second second second second second<br>second second second second second second second second<br>second second second second second second second second<br>second second second second second second second second<br>second second second second second second second second<br>second second second second second second second second<br>second second second second second second second second<br>second second second second second second second second second<br>second second second second second second second second second<br>second second second second second second second second second<br>second second second second second second second second second<br>second second second second second second second second second<br>second second second second second second second second second second<br>second second second second second second second second second second<br>second second second second second second second second second second second second<br>second second sec                                                                                                    | Archive          |             |           |
| State shoul Retary                                                                                                    | See the second second s                                                                                                    | 🗘 Сору           |             |           |
| Contraction of the second second seco                                                                                                    |                                                                                                    | Save as Template |             |           |
| Head our devices and the second second secon                                                                                                    | New of Pauli Make, Millions (Samana kat<br>Manata Anna Samana kat<br>Manata Anna Samana kat<br>Millions and Millions (Samana kat<br>Millions (Samana kat<br>Millions (Saman | 🗊 Delete         |             |           |
| Prospect Drip<br>Campaign #3                                                                                                    | Prospect Drip<br>Campaign #2                                                                                                    | 🖋 Open 🔺         |             |           |

5. There is a warning to inform you that the bulletin will be archived and can no longer be edited. Click Ok to archive the bulletin.

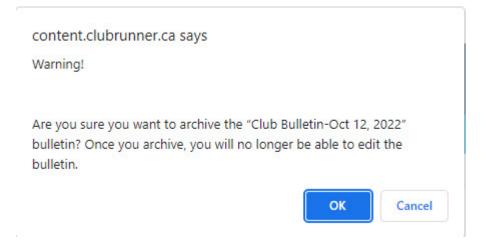

6. To view the archived bulletins, clicked the dropdown menu and select Archived Bulletins.

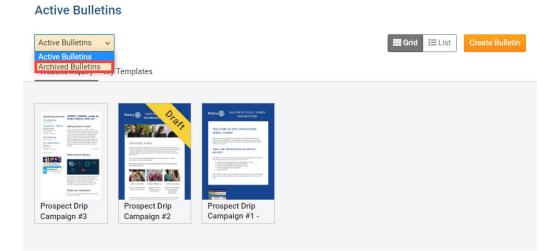

7. On the Archived Bulletins page, you can view all bulletins that have been archived. Each bulletin will also indicate when it was last sent, and the date on which it was archived.

## **Archived Bulletins**

| ilter records:  | 2                               |                |              | Archived Bulletins |
|-----------------|---------------------------------|----------------|--------------|--------------------|
| Date<br>General | Name                            | Last Sent On 🚱 | Archived On  | Actions            |
| Oct 12, 2022    | Club Bulletin-Oct 12, 2022      | Oct 12, 2022   | Nov 30, 2022 | -                  |
| Oct 12, 2022    | Club Bulletin-Oct 19, 2022      |                | Nov 30, 2022 |                    |
| Jun 29, 2022    | June 29th Bulletin Webinar      | Jun 29, 2022   | Jun 29, 2022 | Hidden             |
| May 21, 2022    | Changeover Training Bulletin #1 | May 19, 2022   | May 19, 2022 | Hidden             |
| May 19, 2022    | Changeover Training Bulletin    | May 24, 2022   | Nov 30, 2022 | Hidden             |

8. While you cannot edit an archived bulletin, you can control their visibility & properties in various ways,

by clicking the **dropdown arrow** on the right. You will see these options in the menu:

- $\circ~$  View: The View link opens a preview of the bulletin.
- **Properties**: Edit the bulletin's group, visibility on website, access level, and email subject line.
- $\circ~$  Send: Click Send to resend the archived bulletin.
- $\circ~$  Hide: Hide the archived bulletin from the website.
- Copy: Copy the archived bulletin contents into a new active bulletin.
- $\circ~$  **Delete**: This will Delete the bulletin.

#### Note

The **Copy** option is only available for the most recently archived bulletin, per bulletin group. You can create more bulletin groups, and move an already archived bulletin into the group, to copy older archived bulletins. Learn more about creating Bulletin Groups.

#### Warning

Deleted Active or Archived Bulletins are not able to be restored. Please exercise caution when deleting bulletins.

# **Archived Bulletins**

Click on Hide/Show to make the bulletin visible or not visible on your website

| ilter records:  | ٩                               |                |              | Archived Bulletins ~ |
|-----------------|---------------------------------|----------------|--------------|----------------------|
| Date<br>General | Name                            | Last Sent On 😮 | Archived On  | Actions              |
| Oct 12, 2022    | Club Bulletin-Oct 12, 2022      | Oct 12, 2022   | Nov 30, 2022 | *                    |
| Oct 12, 2022    | Club Bulletin-Oct 19, 2022      |                | Nov 30, 202: | X View               |
| Jun 29, 2022    | June 29th Bulletin Webinar      | Jun 29, 2022   | Jun 29, 2022 | Properties           |
| May 21, 2022    | Changeover Training Bulletin #1 | May 19, 2022   | May 19, 202  | send                 |
| May 19, 2022    | Changeover Training Bulletin    | May 24, 2022   | NOV 30, 202. | R Hide               |
| Dec 22, 2021    | Welcome New Member              | Dec 22, 2021   | Dec 22 202   | Copy                 |
| Nov 24, 2021    | Membership News                 | Sep 30, 2022   | Sep 30, 2022 | -                    |

# **Related Content**

• How do I print my bulletins?